# **Transparent Hugepage Support [Red Hat, Inc.](http://www.redhat.com/)**

#### Andrea Arcangeli aarcange at redhat.com

#### Collaboration Summit High Performance Computing track San Francisco, CA

Copyright © 2011 Red Hat Inc. 7April 2011

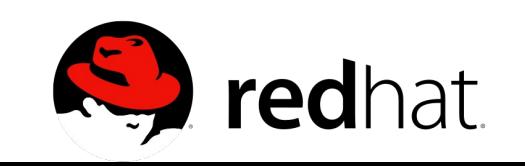

# **Benefit of hugepages**

#### ➢ **Boost CPU computing performance** ➢ **Enlarge TLB size**

- ➢ TLB is also separate for 4k and 2m pages
- ➢ **Speed up TLB miss**
	- ➢ Need 3 accesses to memory instead of 4 to refill the TLB
- ➢ Faster to allocate memory initially (minor)
- ➢ Page colouring inside the hugepage (minor)
- ➢ Cons
	- ➢ clear\_page/copy\_page less cache friendly
	- ➢ Slightly higher memory footprint in some case

#### **TLB miss cost 4k pages**

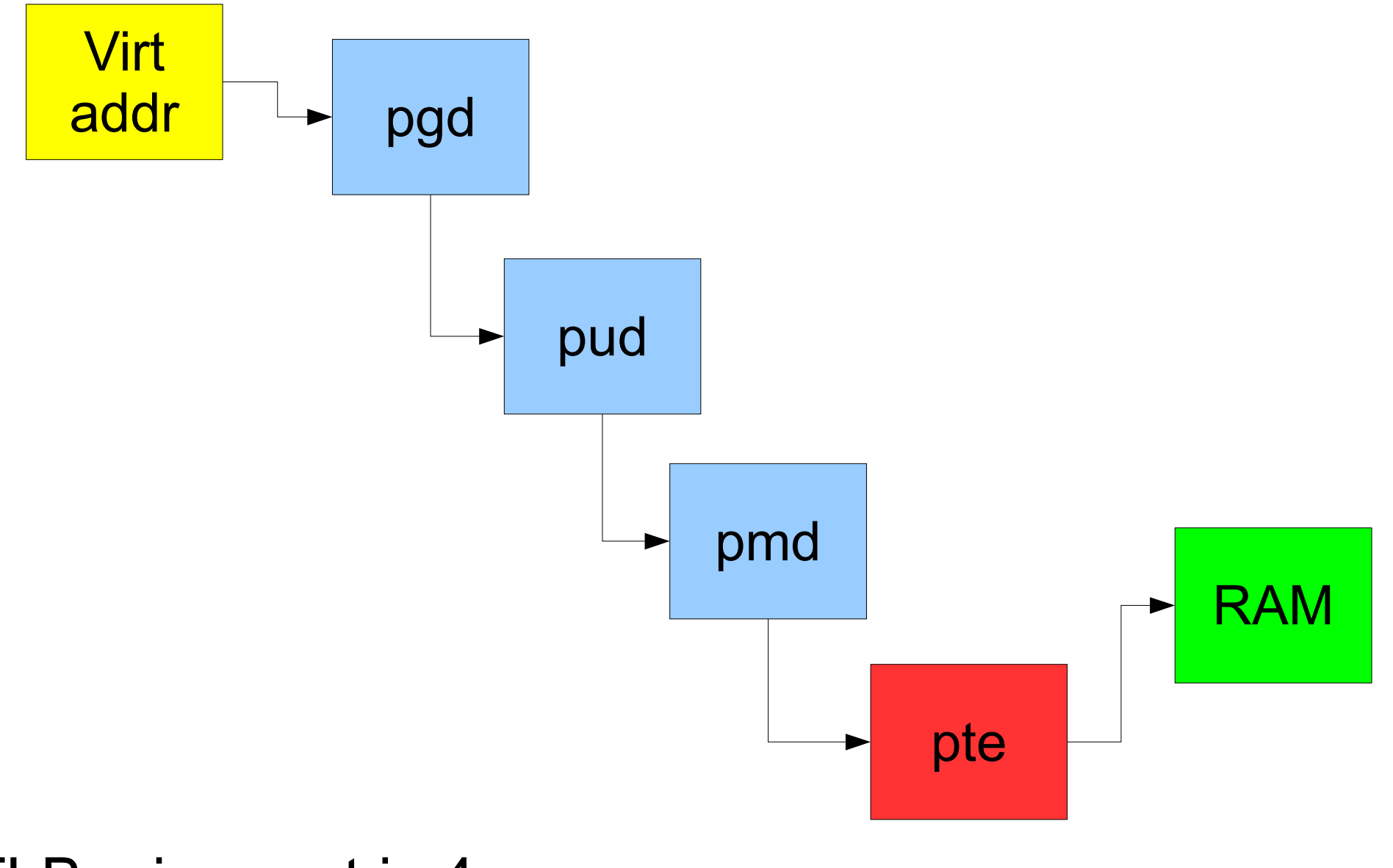

TLB miss cost is 4 memory access

redhat.

#### **TLB miss cost 2M pages**

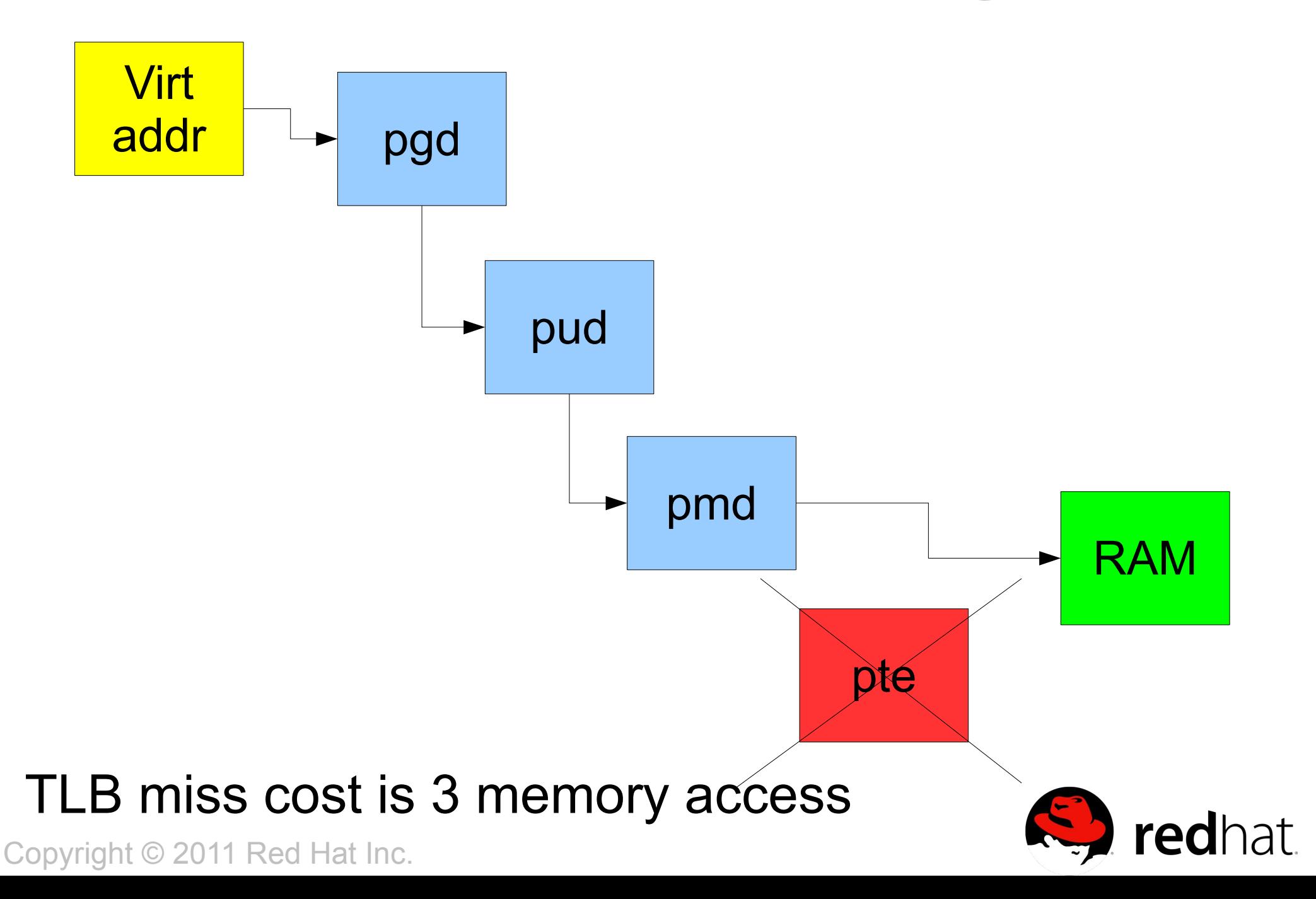

## **NPT/EPT TLB miss cost: number of accesses to memory**

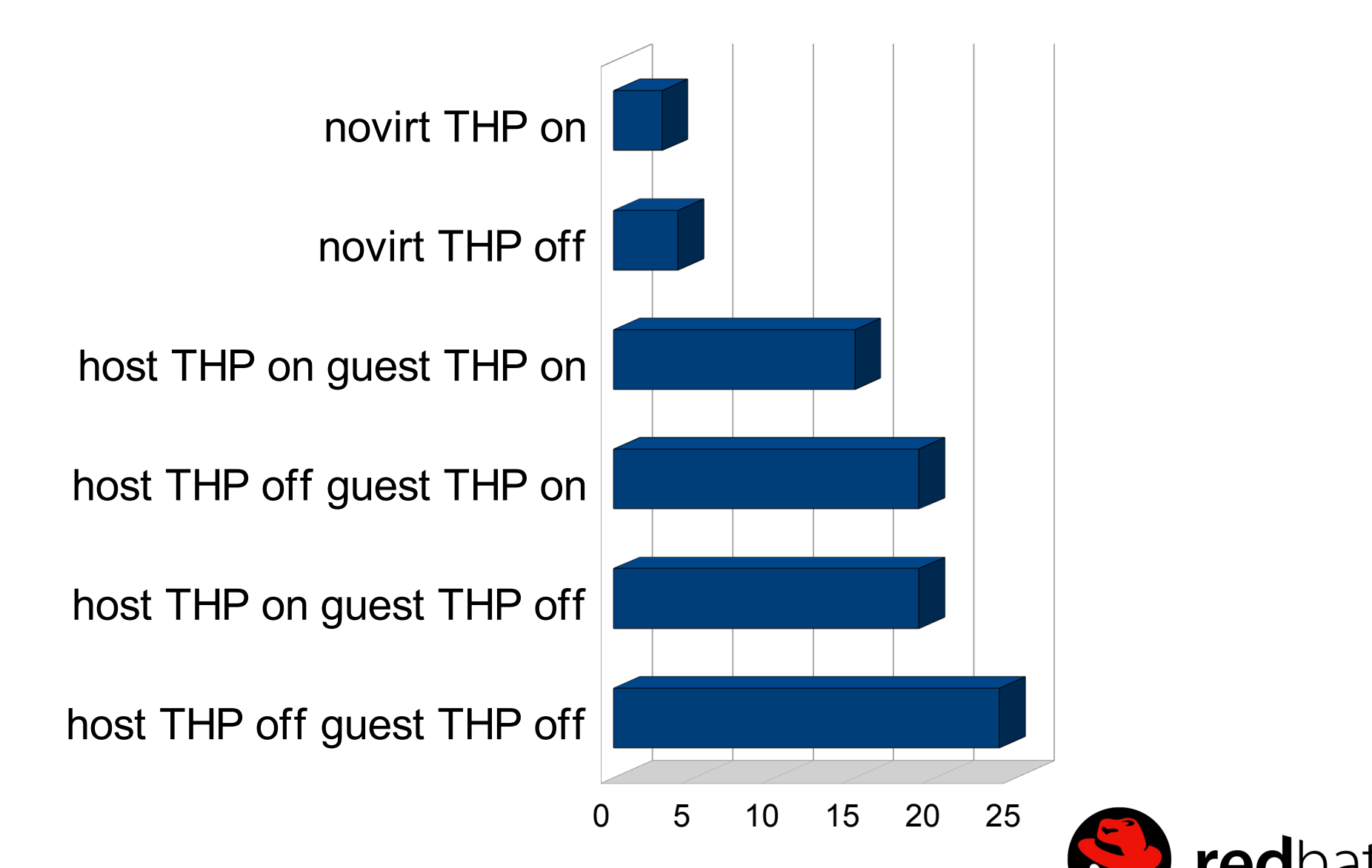

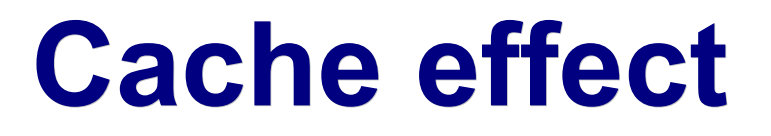

➢ To access **16G of memory** the CPU has to read ➢ **32MBytes worth of ptes with 4k pages** (not counting pmd/pud/pgd)

- ➢ With hugepages the CPU will read only **64KBytes of hugepmd with hugepages**
- ➢ 64KBytes
	- ➢ fit into CPU cache
- ➢ 32MBytes
	- ➢ don't fit into CPU cache

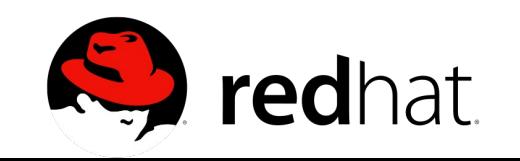

# **Limit of hugetlbfs**

- ➢ Hugepages can be used with hugetlbfs
	- ➢ They can't be **swapped** out
	- ➢ They better be **reserved** at boot
	- ➢ Hugepages and regular pages can't be mixed in the same vma (**only userland fallback**)
	- ➢ If reservation is not used and dynamic allocation fails things go bad in KVM
	- ➢ **Requires admin privilege** and libhugetlbfs
- Copyright © 2011 Red Hat Inc. ➢ Hugetlbfs is **growing like a second but inferior Linux VM** with its own paths, as people add more features to hugetlbfs to behave more like tmpfs

# **Hugetlbfs for database**

- ➢ Reservation at boot time may not be big deal with database
	- ➢ 1 database
	- ➢ 1 machine
	- ➢ 1 database cache
	- ➢ 1 database cache size set in config file or GUI
	- ➢ 1 reservation of hugepages with known size
	- ➢ Swapping is still missing (some DBMS want to swap its shared memory)
- ➢ **Hugetlbfs is usually ok only for database**

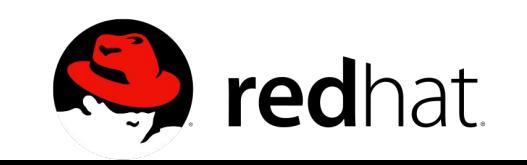

# **Hypervisors and hugetlbfs**

- ➢ Hugetlbfs is not good for KVM
	- ➢ **Unknown number** of virtual machines
	- ➢ **Unknown amount of memory** used by virtual machines
	- ➢ We **want to use as many hugepages as available** to back guest physical memory (especially with NPT/EPT)
	- ➢ Virtual machines are **started, shutdown, migrated on demand** by user or RHEV-M
	- ➢ We need **overcommit (and KSM)** as usual
- Copyright © 2011 Red Hat Inc. ➢ We want all memory not allocated by the guest available to the host for caching

# **Hugetlbfs userbase**

- ➢ Not many are using hugetlbfs on laptop/workstation/server
	- ➢ Too many complications (not transparent)
	- ➢ Too many disadvantages/limitations
- ➢ As opposed: **even** the **OpenOffice** used to prepare this presentation **is backed by some Transparent Hugepage**...

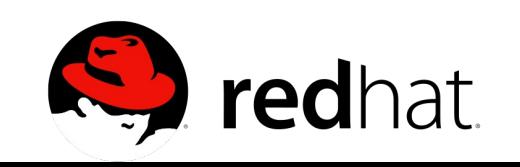

# **Transparent Hugepage design**

- ➢ Any Linux process will receive 2M pages ➢ if the **mmap region is 2M naturally aligned**
- ➢ Hugepages are **only mapped by huge pmd**
- ➢ When VM pressure triggers the hugepage are split ➢ Then they can be **swapped out as 4k pages**
- ➢ Tries to **modify as little code as possible**
- ➢ Entirely **transparent to userland**
- ➢ Already working with **KVM with NPT/EPT and shadow MMU**
- ➢ Boost for page faults too and later the CPU accesses memory faster

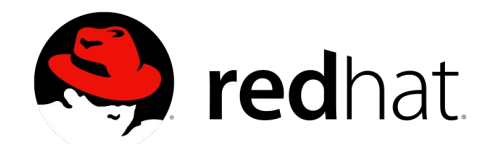

### **THP on anonymous memory**

- ➢ Current implementation **only covers anonymous** memory (MAP\_ANONYMOUS, i.e. malloc()) ➢ KVM guest physical memory is incidentally backed by anonymous memory...
	- ➢ In the future database may require tmpfs to use transparent hugepages too if they want to swap

➢ database main painful limit of hugetlbfs is the lack of swapping

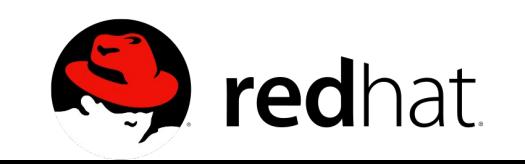

# **split\_huge\_page**

- ➢ Low code impact
- ➢ Try to stay **self contained**
	- ➢ If the code is not THP aware it's enough to call split huge page() to make it THP aware

➢ then it's business as usual

- ➢ **1 liner trivial change vs >100 lines of non trivial code**
- ➢ Over time we need to minimize the use of split huge page
- ➢ **Like the big kernel lock** (lock\_kernel() going away over time where avoidable)

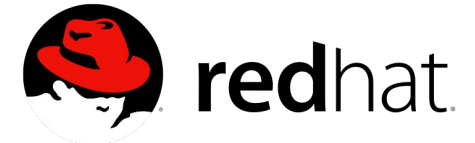

# **collapse\_huge\_page/khugepaged**

➢ "khugepaged" scans the virtual address space ➢ it collapses 512 4k pages in one 2M page

➢ it converts the 512 ptes to a huge pmd

➢ "khugepaged" can undo the effect of split huge page

➢ Like after swapin

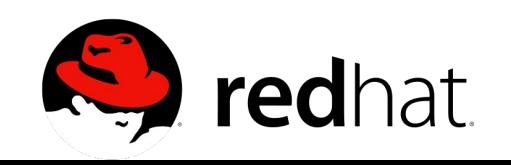

# **THP sysfs enabled**

➢ /sys/kernel/mm/transparent\_hugepage/enabled ➢ **[always]** madvise never

- ➢ Try to use THP on every big enough vma to fit 2M pages
- ➢ always **[madvise]** never

➢ Only inside MAD\_HUGEPAGE regions

- ➢ Applies to khugepaged too
- ➢ always madvise **[never]**
	- ➢ Never use THP
	- ➢ khugepaged quits

➢ Default selected at build time (**enabled|madvise**)

### **THP kernel boot param**

- $\geq$  To alter the default build time setting ➢ transparent\_hugepage=**always**
	- ➢ transparent\_hugepage=**madvise**
	- ➢ transparent\_hugepage=**never**
		- ➢ khugepaged isn't even started

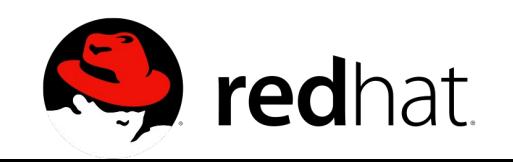

# **khugepaged sysfs**

➢ /sys/kernel/mm/transparent\_hugepage/**khugepaged** ➢ **pages\_to\_scan** (default 4096 = 16MB)

- ➢ Number of pages to scan at each wakeup
- ➢ **scan\_sleep\_millisecs** (default 10000 = 10sec)
	- ➢ How long before khugepaged is waken up to scan "pages to scan" virtual pages
		- ➢ 0 value run khugepaged at 100% load
- ➢ **alloc\_sleep\_millisecs** (default 60000 = 60sec)
	- ➢ How long to wait before trying again allocating an hugepage in case of fragmentation

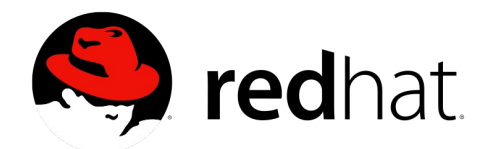

# **THP monitoring**

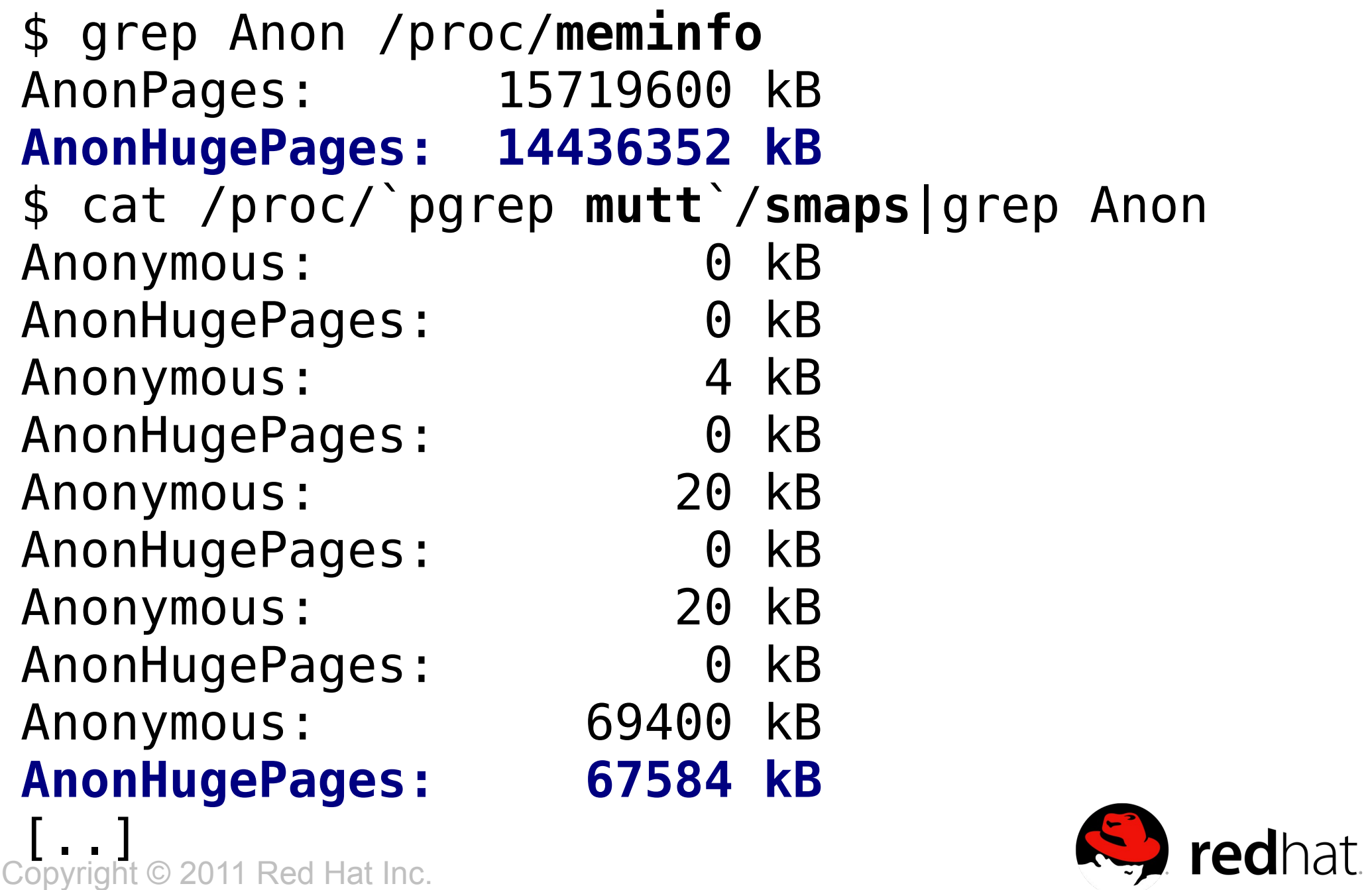

### **THP vmstat**

\$ grep thp /proc/vmstat #during heavy swap thp fault alloc 66608

- ➢ Transparent Hugepages allocated in page faults
	- ➢ The higher the better
- thp fault fallback 546
	- $\triangleright$  Failure in allocating hugepage in fault  $\rightarrow$  fallback to 4k ➢ The lower the better
		-
- thp\_collapse\_alloc 113
	- ➢ Transparent Hugepages collapsed by khugepaged
- thp collapse alloc failed 5
	- ➢ Failure in allocating hugepage in khugepaged
- thp\_split 22608
	- ➢ Number of split\_huge\_page()
- ➢ The lower the better Copyright © 2011 Red Hat Inc.

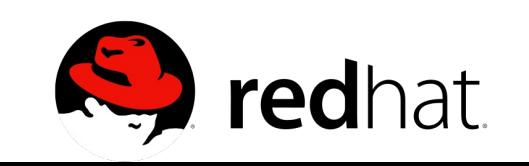

# **Optimizing apps for THP**

➢ Not really required

- $\rightarrow$  Mutt example  $\rightarrow$  unmodified:
	- Anonymous: 69400 kB
	- **AnonHugePages: 67584 kB**
- $\ge$  posix\_memalign(&ptr, 2M, (size+2M-1) &  $\sim$ (2M-1))
	- ➢ Allows max 2 more THP allocated per mapping
		- ➢ Generally not very important
		- $\triangleright$  Only KVM requires this: gfn  $\rightarrow$  hva  $\rightarrow$  pfn
- ➢ **Glibc could learn** to auto-align large mappings
- ➢ 4M for x86 32bit noPAE

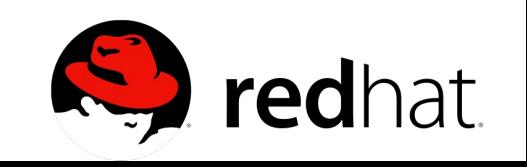

# **madvise(MADV\_HUGEPAGE)**

➢ To use hugepages only in specific regions ➢ To avoid altering the memory footprint

#### ➢ **Embedded systems** want to use it

- ➢ Makes a difference **only** when *"/sys/kernel/mm/transparent\_hugepage/enabled"* is set to "madvise"
- ➢ Better than libhugetlbfs for embedded:
	- ➢ swap enabled
	- ➢ full userland transparency
	- ➢ no root privilege
	- ➢ no library dependency

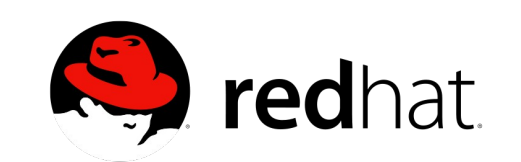

# **Transparent Hugepages and KVM**

- ➢ We need THP in both guest and host ➢ So the CPU can use the 2M TLB for the guest
- ➢ This shows the power of KVM design
	- ➢ same algorithm
	- ➢ same code
	- ➢ same kernel image
		- ➢ For both KVM hypervisor and guest OS

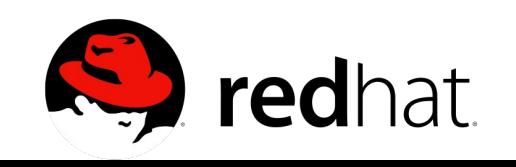

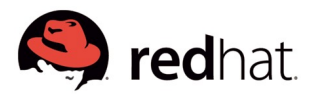

#### **RHEL6 Linux Intel EP Specjbb Java Bare-Metal Huge/Transparent Huge Pages**

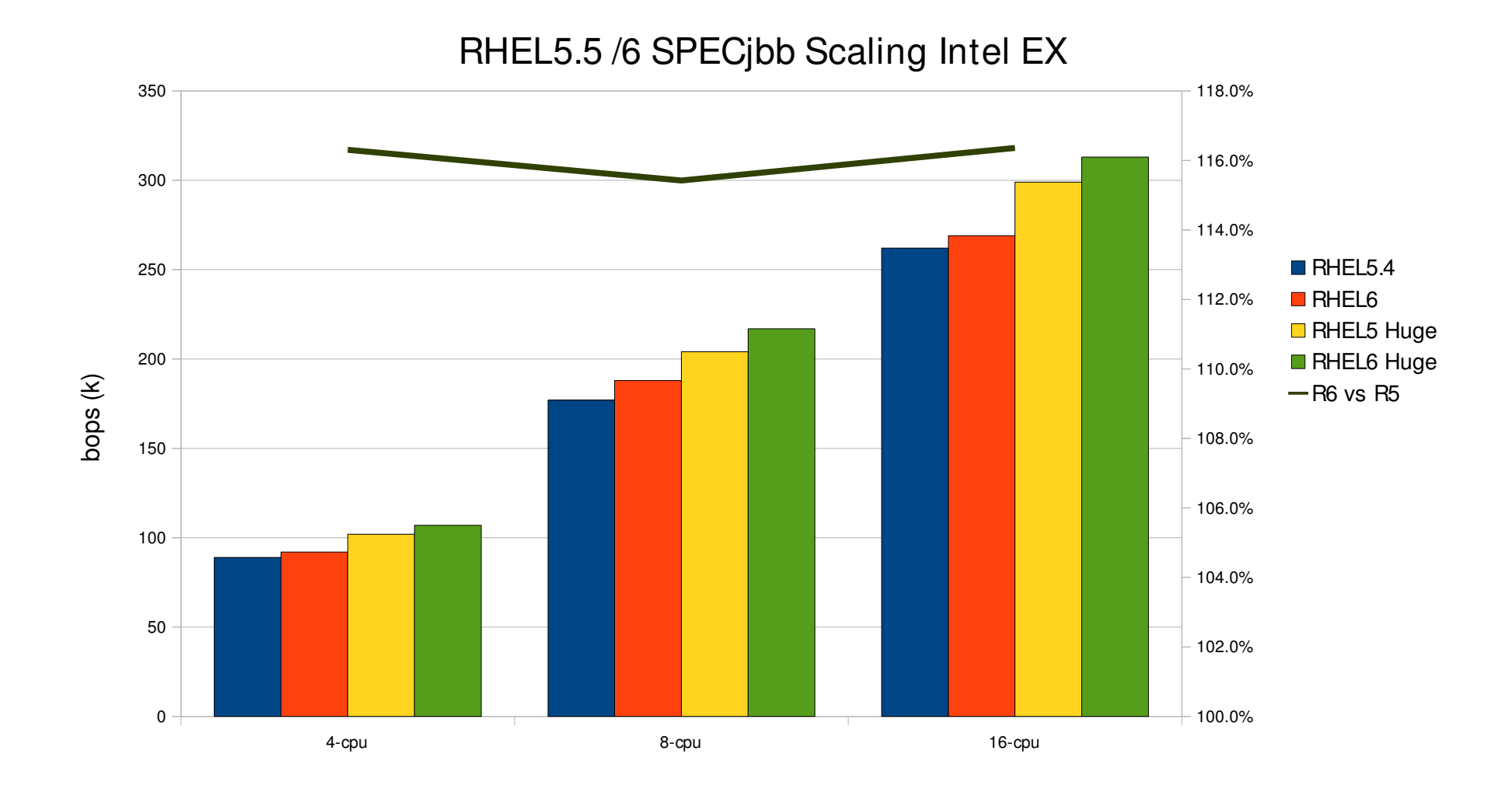

#### **S** redhat  **RHEL6/6.1 KVM Linux Intel Westmere EP Specjbb transparent hugepages/unfair\_spin**

#### **RHEL6/6.1 SPECjbb**

24-cpu, 24 vcpu Westmere EP, 24GB

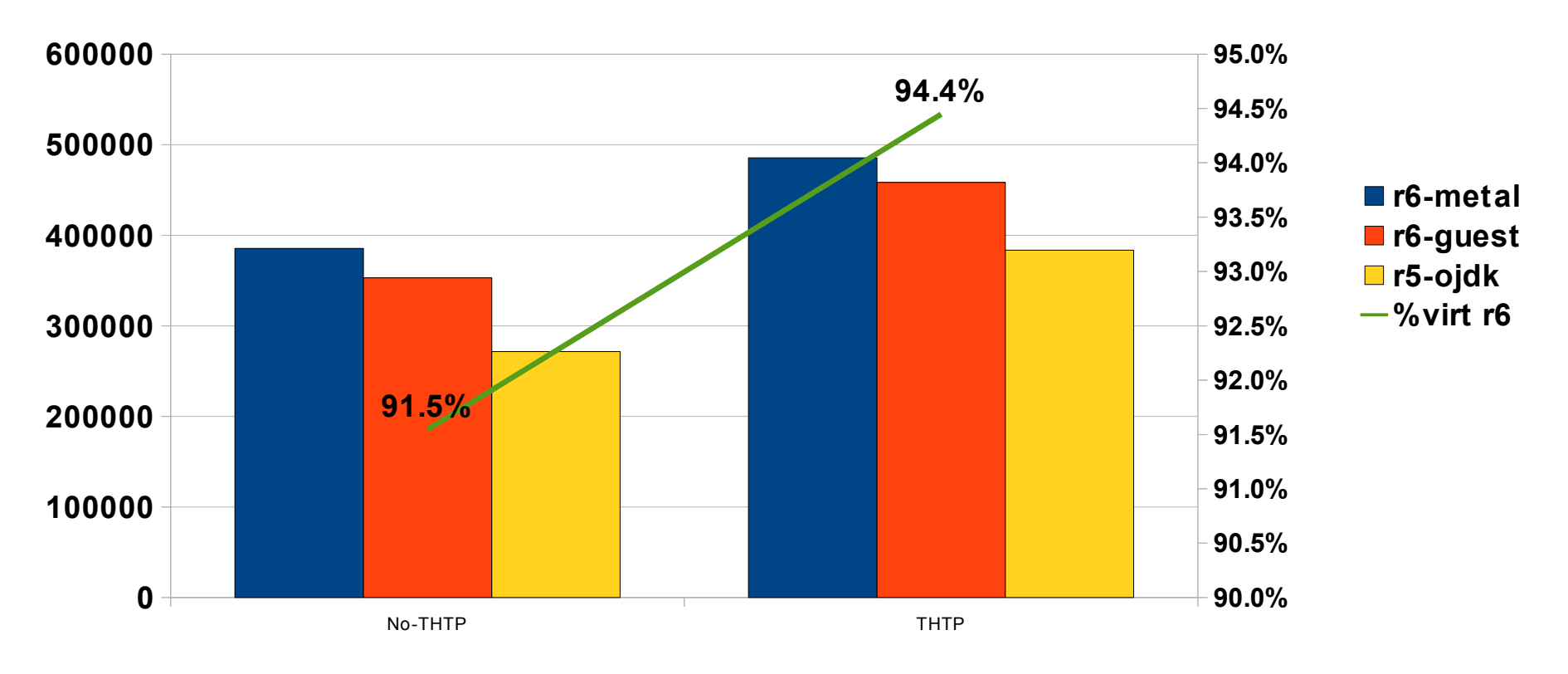

## **THP and kbuild**

➢ GCC allocations are specially optimized (gcc isn't using glibc malloc)

- ➢ Requires a small tweak to gcc
- ➢ Heavily parallel
- ➢ Heavily MMU intensive
- ➢ Worst case benchmark for THP, especially on bare metal
	- ➢ Small working set for each task
	- ➢ It even includes `make clean` etc...
- ➢ Phenom X4 kbuild (no virt) ➢ 2.5% faster with THP

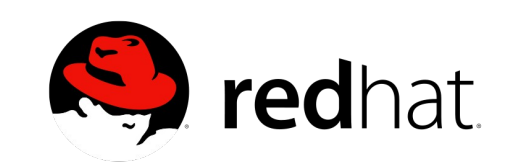

# **gcc patch (trivial)**

➢ **@@ -450,6 +450,11 @@** ➢ **#define BITMAP\_SIZE(Num\_objects) \** ➢ **(CEIL ((Num\_objects), HOST\_BITS\_PER\_LONG) \* sizeof(long))** ➢ ➢ **+#ifdef \_\_x86\_64\_\_** ➢ **+#define HPAGE\_SIZE (2\*1024\*1024)** ➢ **+#define GGC\_QUIRE\_SIZE 512** ➢ **+#endif** ➢ **+** ➢ **/\* Allocate pages in chunks of this size, to throttle calls to memory** ➢ **allocation routines. The first page is used, the rest go onto the** ➢ **free list. This cannot be larger than HOST\_BITS\_PER\_INT for the** ➢ **@@ -654,6 +659,23 @@** ➢ **#ifdef HAVE\_MMAP\_ANON** ➢ **char \*page = (char \*) mmap (pref, size, PROT\_READ | PROT\_WRITE,** ➢ **MAP\_PRIVATE | MAP\_ANONYMOUS, -1, 0);** ➢ **+#ifdef HPAGE\_SIZE** ➢ **+ if (!(size & (HPAGE\_SIZE-1)) &&**  $\rightarrow$  **+** page != (char \*) MAP FAILED && (size t) page & (HPAGE SIZE-1)) { ➢ **+ char \*old\_page;** ➢ **+ munmap(page, size);** ➢ **+ page = (char \*) mmap (pref, size + HPAGE\_SIZE-1,** ➢ **+ PROT\_READ | PROT\_WRITE,** ➢ **+ MAP\_PRIVATE | MAP\_ANONYMOUS, -1, 0);** ➢ **+ old\_page = page;** ➢ **+ page = (char \*) (((size\_t)page + HPAGE\_SIZE-1)** ➢ **+ & ~(HPAGE\_SIZE-1));**  $\rightarrow$  **+** if (old\_page != page) ➢ **+ munmap(old\_page, page-old\_page);** ➢ **+ if (page != old\_page + HPAGE\_SIZE-1)** ➢ **+ munmap(page+size, old\_page+HPAGE\_SIZE-1-page);** ➢ **+ }** ➢ **+#endif**

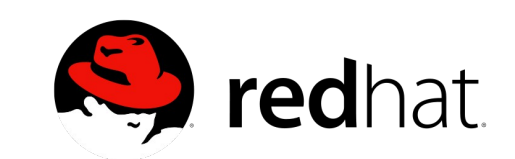

### **`perf` of kbuild (real life)**

**24-way SMP (12 cores, 2 sockets) 16G RAM host, 24-vcpu 15G RAM guest**

**====== build ====== #!/bin/bash make clean >/dev/null; make -j32 >/dev/null =================== THP always host (base result) Performance counter stats for './build' (3 runs):**

 **4420734012848 cycles ( +- 0.007% ) 2692414418384 instructions # 0.609 IPC ( +- 0.000% ) 696638665612 dTLB-loads ( +- 0.001% ) 2982343758 dTLB-load-misses ( +- 0.051% )**

 **83.855147696 seconds time elapsed ( +- 0.058% )**

#### **THP never host (slowdown 4.06%) Performance counter stats for './build' (3 runs): 4599325985460 cycles ( +- 0.013% ) 2747874065083 instructions # 0.597 IPC ( +- 0.000% ) 710631792376 dTLB-loads ( +- 0.000% ) 4425816093 dTLB-load-misses ( +- 0.039% )**

 **87.260443531 seconds time elapsed ( +- 0.075% )**

redhat.

#### **kbuild bench build time: lower is better**

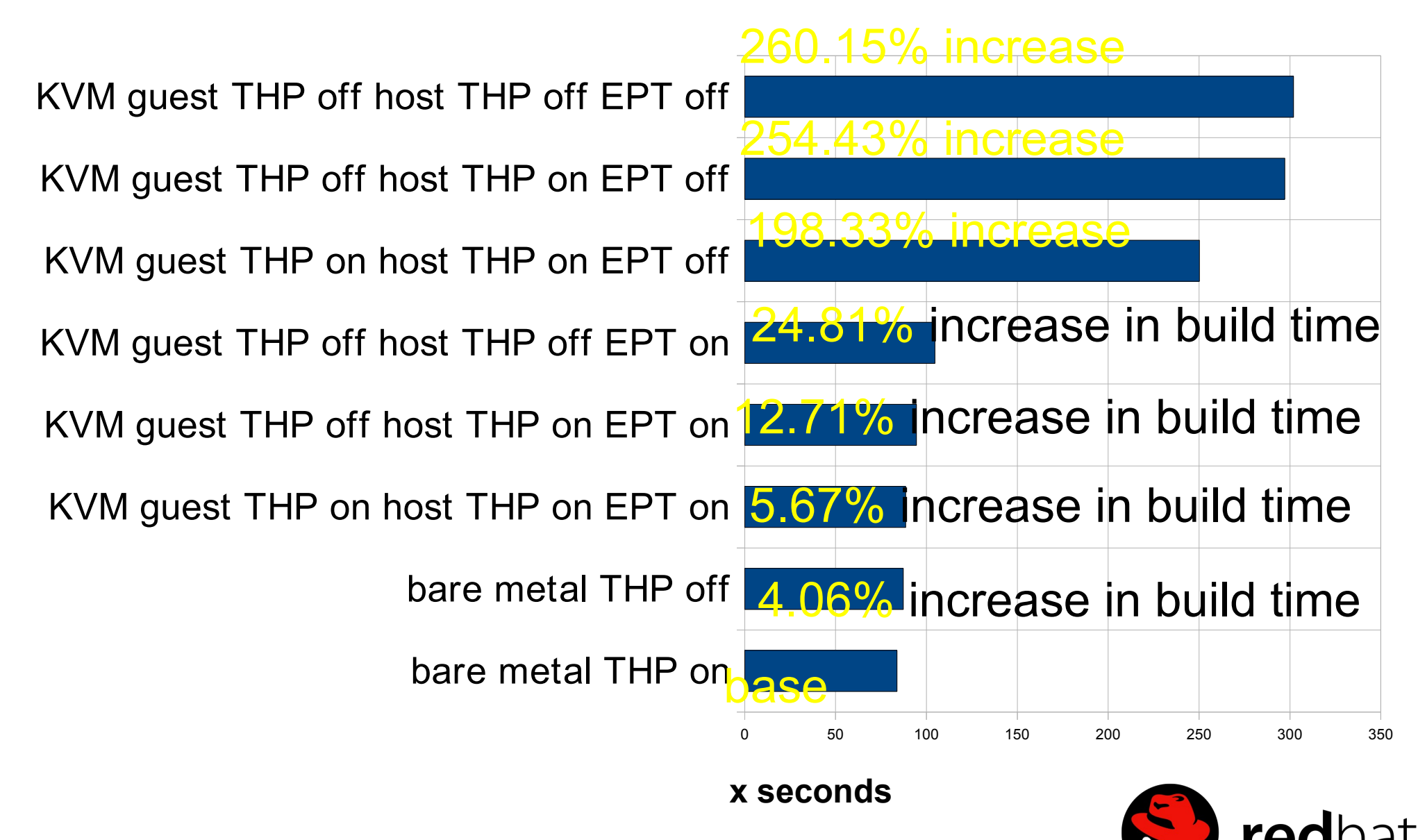

#### **qemu-kvm translate.o**

➢ Phenom X4 qemu-kvm translate.o build (no virt) ➢ 10% faster with THP

- ➢ this is a single gcc task running
	- ➢ Not parallel
	- ➢ no `make -jxx`
	- ➢ no `make clean`
- ➢ Will follow the result on 24-way SMP

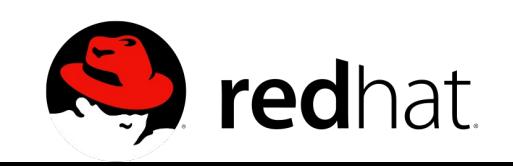

### **`perf` profiling of translate.o**

**24-way SMP (12 cores, 2 sockets) 16G RAM host, 24-vcpu 15G RAM guest**

**THP always bare metal (base result)**

 **40746051351 cycles ( +- 5.597% ) 36394696366 instructions # 0.893 IPC ( +- 0.007% ) 9602461977 dTLB-loads ( +- 0.006% ) 45123574 dTLB-load-misses ( +- 0.614% )**

 **13.920436128 seconds time elapsed ( +- 5.600% )**

**THP never bare metal (9.10% slower)**

 **44492051930 cycles ( +- 5.189% ) 36757849113 instructions # 0.826 IPC ( +- 0.001% ) 9693482648 dTLB-loads ( +- 0.004% ) 63675970 dTLB-load-misses ( +- 0.598% )**

 **15.188315986 seconds time elapsed ( +- 5.194% )**

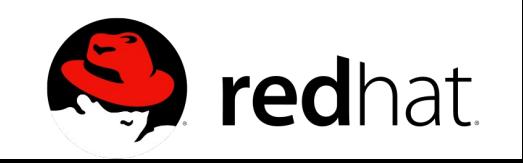

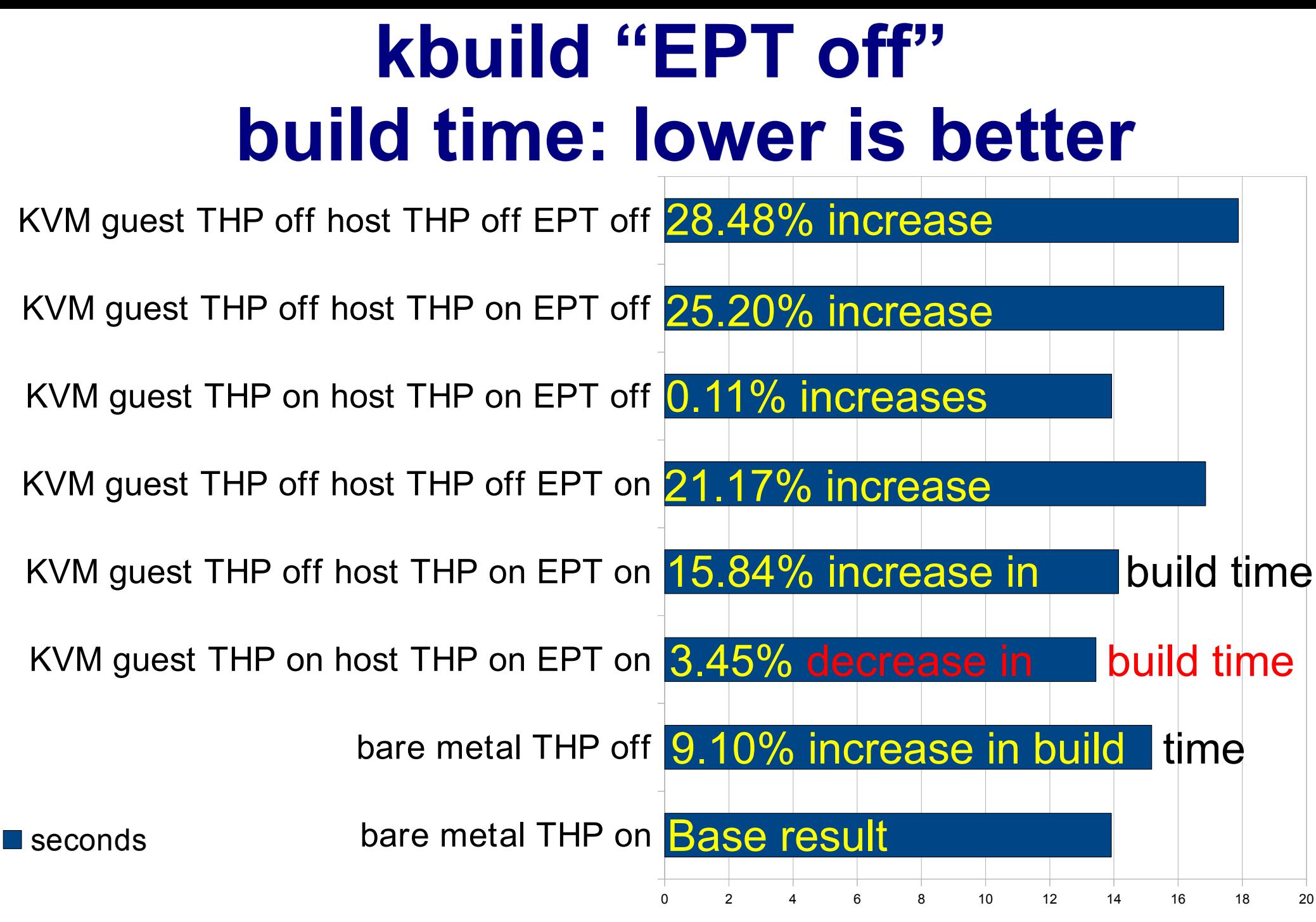

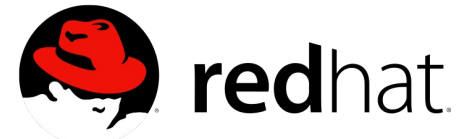

# **Phoronix test suite**

- ➢ [http://www.phoronix.com/scan.php?page=article&item=linux\\_transparent\\_hugepages&num=2](http://www.phoronix.com/scan.php?page=article&item=linux_transparent_hugepages&num=2)
- ➢ IS.C test of NASA's OpenMP-based performance boost more than 20%
	- ➢ No virt
	- ➢ On thinkpad T16 notebook
		- ➢ Core 2 Duo T9300
		- ➢ 4GB of RAM
	- ➢ A bigger boost is expected on server/virt

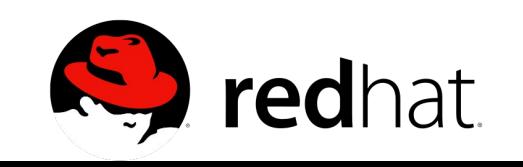

#### **Other results**

- ➢ "/usr/bin/sort -b 1200M /tmp/largerand" no virt ➢ 6% faster with THP (reported on lkml)
- ➢ Vmware workstation SPECJBB with hugetlbfs in guest
	- ➢ 22% faster with THP (reported on lkml)

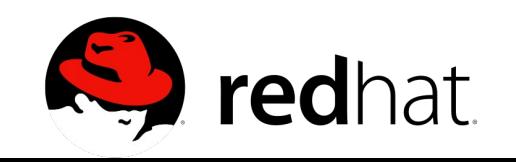

## **Transparent Hugepages status**

#### ➢ **Fully merged in 2.6.38 upstream**

- ➢ Memory compaction included in 2.6.35 ➢ Memory compaction motivated by THP
- ➢ THP enabled by default in RHEL6 (guest & host)
- ➢ KSM fully THP aware (2.6.38 and RHEL6.1) ➢ Mix of PageKsm, PageTransHuge and regular anon pages in the same vma
	- ➢ All 3 kind of anonymous pages swappable
- ➢ mprotect/mincore/memcg THP support in 2.6.38
- ➢ /proc/<pid>/smaps support in 2.6.39-rc

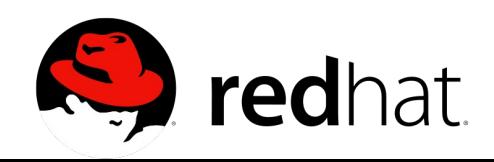

## **THP future optimizations**

- $\geq$  mremap THP support + tlb boost ready for -mm
- $\triangleright$  Remove tib flush in pmdp splitting flush notify()
- ➢ Avoid some unnecessary split\_huge\_page: ➢ migrate\_pages()/move\_pages() syscall
- ➢ More glibc awareness for automatic alignments of large mmap
- ➢ pagecache
	- ➢ tmpfs
	- ➢ swapcache (i.e. native THP swapping)
	- ➢ Maybe filebacked mappings?

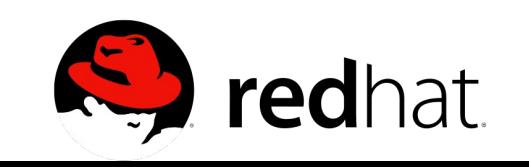

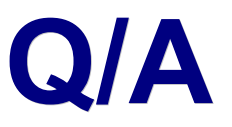

- ➢ You're very welcome!
- ➢ Latest development THP code
	- ➢ [http://git.kernel.org](http://git.kernel.org/) and then search "aa.git"
- ➢ **First: git clone git://git.kernel.org/pub/scm/linux/kernel/git/andrea/aa.git**
- ➢ **Later: git fetch && git checkout -f origin/master**